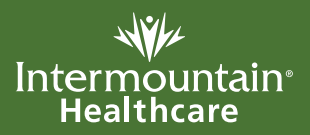

# **Administración de una inyección IM**

El término **"IM"** es la abreviatura de "intramuscular", que significa "en el músculo". Su médico le ha recetado un medicamento que se aplicará con una **inyección** en un músculo. Su proveedor de los cuidados de la salud le enseñará cómo poner la inyección. Puede ponerla usted mismo o el proveedor de los cuidados de la salud.

En primer lugar, escriba el nombre de su medicamento y el momento en que debe aplicárselo. Después, siga cuidadosamente los pasos a continuación.

#### **Medicamento Horario**

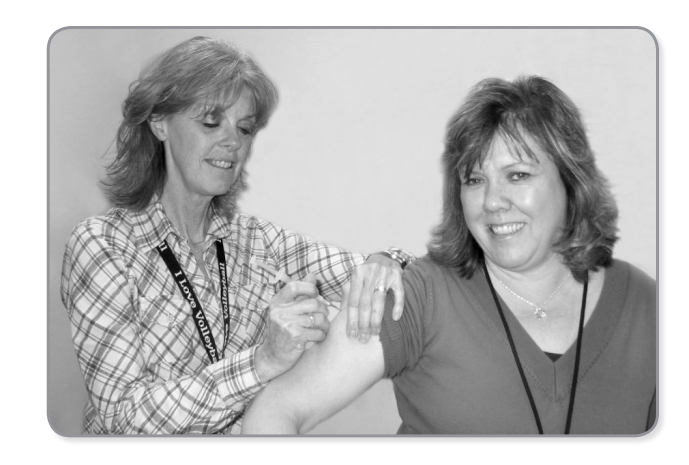

- Utilice una jeringa precargada
- Llene la jeringa con el medicamento

# **1 Lave sus manos con una solución limpiadora 1**

- Lave sus manos cada vez que trabaje con su medicamento
- Frote sus manos enérgicamente hasta que estén secas

#### **2 Asegure que la etiqueta del medicamento sea 2 la correcta**

- Asegure que tiene su nombre en ella
- Compruebe el nombre del medicamento y la dosis
- Compruebe la fecha de caducidad

Si algo es incorrecto en la etiqueta, llame a su enfermera o farmacéuta y **no use el medicamento.**

#### **3 Coloque los suministros en una superficie limpia 3**

- Jeringa precargada con medicamentos
- Toallitas estériles
- Curita
- Envase para punzocortantes

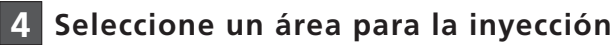

- Los sitios que se muestran son para adultos
- Use un sitio diferente para cada inyección
- Este medicamento se inyecta en el músculo. Su proveedor de los cuidados de la salud le mostrará cómo pellizcar o aplanar el área.

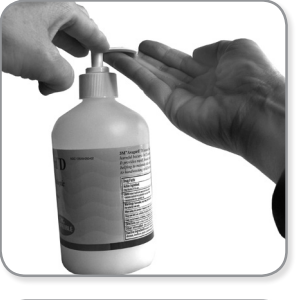

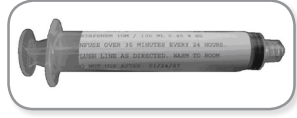

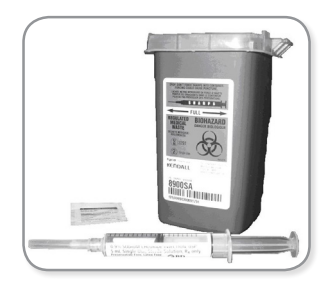

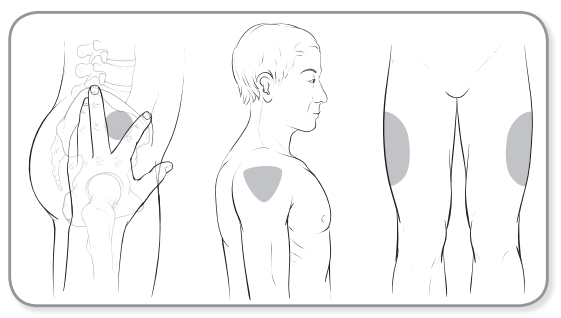

Esos sitios son los menos dolorosos para las inyecciones, no contienen vasos sanguíneos o nervios importantes y tienen la menor cantidad de riesgo.

## **1 Limpie su piel 5**

– Use el paño estéril para limpiar enérgicamente la piel donde inyectará el medicamento.

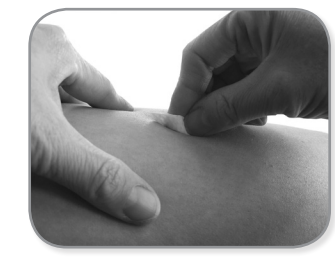

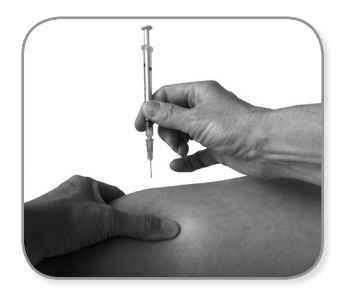

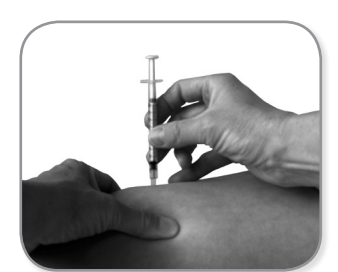

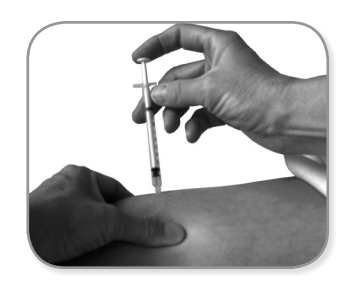

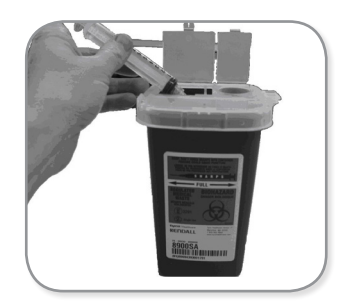

Si necesita ayuda o tiene preguntas, llame a:

Proveedor de cuidados de la salud<br>
<u>La salude de la salude de la salude de la ser</u>

Teléfono

Giving an IM Injection

**2**

**© 2010-2014 Intermountain Healthcare. Todos los derechos reservados.** El contenido del presente folleto tiene solamente fines informativos. No sustituye los consejos profesionales de un médico; tampoco debe utilizarse para diagnosticar o tratar un problema de salud o enfermedad. Si tiene cualquier duda o inquietud, no dude en consultar a su proveedor de cuidados de la salud. Hay más información disponible en **intermountainhealthcare.org. Patient and Provider Publications 801-442-2963 FS209S - 03/14** (Spanish translation 12/10, 03/14 by Lingotek, Inc.)

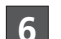

# **2 Prepárese para inyectar 6**

- Retire con cuidado la tapa de la aguja
- Sostenga la jeringa en una mano
- Use la otra mano para sujetar la piel

**3 Ponga la inyección.** Su proveedor de los cuidados **7** de la salud le dirá qué método debe usar.

#### **A. No hay necesidad de revisar si encuentra sangre** (la mayoría de inyecciones):

- Inserte la aguja en forma recta en la piel
- Empuje el émbolo para inyectar el medicamento
- Retire la aguja de la piel
- Aplique un vendaje
- $\Omega$

 $\overline{a}$  $\overline{a}$ 

#### **B. Revise si encuentra sangre**

- Inserte la aguja en la piel
- Jale el émbolo para ver si encuentra sangre
- Si encuentra sangre:
- Si no encuentra sangre, empuje el émbolo para inyectar el medicamento
- Retire la aguja de la piel
- Aplique un vendaje

## **1 Deseche la aguja y la jeringa en el 8 contenedor de objetos punzocortantes**